# **Front page**

## Explore FAQs: Can it answer your question?

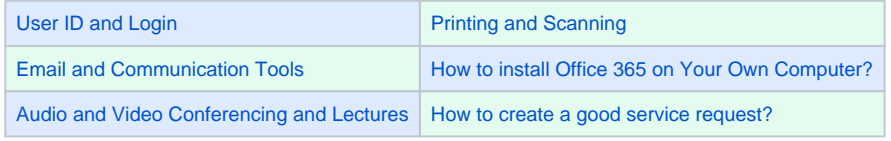

**[Search for Answers on All Topics in the FAQ](https://wiki.metropolia.fi/pages/viewpage.action?pageId=257364414)**

## News and notices

#### **Blog Posts**

- Blog: [Old workspaces are being archived in the wiki short break of service on Tuesday March 19, at 4:00 PM](https://wiki.metropolia.fi/pages/viewpage.action?pageId=299532513) created by [Petri Silmälä](    /display/~silmp
)
	- 18.3.2024 [IT Services](https://wiki.metropolia.fi/display/itservices)
- Blog: [Break of service in OMA starting from March 15 at 3:00 PM](https://wiki.metropolia.fi/pages/viewpage.action?pageId=298681775) created by [Petri Silmälä](    /display/~silmp
)
	- 13.3.2024
- [IT Services](https://wiki.metropolia.fi/display/itservices) **Blog: [VPN Service Switching from Cisco AnyConnect to Palo Alto GlobalProtect](https://wiki.metropolia.fi/pages/viewpage.action?pageId=292651137) created by** [Janne Teräslahti](    /display/~teraj
) 9.2.2024 [IT Services](https://wiki.metropolia.fi/display/itservices)

[30 latest](https://itservices.metropolia.fi/display/itservices/30+latest+news+and+notices)

### **Problems with computing or IT?**

Submit a request of service at **[http://hd.metropolia.fi](http://hd.metropolia.fi/)**

**Phone service +358 9 7424 6777** Mon-Fri 8 - 16

#### [Service points and opening hours](https://wiki.metropolia.fi/display/itservices/Helpdesk+service+points+and+opening+hours) **Shortcuts**

[Recent updates and most read pages](https://wiki.metropolia.fi/display/itservices/Recently+updated+and+most+read+pages) [Printing from your own terminal device to Metropolia multifunction printers](https://wiki.metropolia.fi/display/itservices/PaperCut+Web+Print) [Staff IT Tips](https://wiki.metropolia.fi/display/itservices/Staff+IT+tips) [Home Page, Shell and MySQL Services](https://wiki.metropolia.fi/display/itservices/Home+Page%2C+Shell+and+MySQL+Services) [User Accounts and Activation](https://wiki.metropolia.fi/display/itservices/Activation+and+Password+Change+using+Activation+Password) [Wireless network](https://tietohallinto.metropolia.fi/display/itservices/Wireless+network) [Student's Survival Guide - IT Services](https://wiki.metropolia.fi/display/itservices/Student%27s+Survival+Guide+-+E-Services+in+Metropolia) [Changing your password](https://tietohallinto.metropolia.fi/display/itservices/Changing+your+password) [E-mail](https://tietohallinto.metropolia.fi/pages/viewpage.action?pageId=27207536) [New Student's User Account](https://tietohallinto.metropolia.fi/display/itservices/Students) [C](https://wiki.metropolia.fi/display/itservices/Staff+IT+tips)[loud services](https://wiki.metropolia.fi/display/itservices/Cloud+services) [Network Drives and Their Usage](https://wiki.metropolia.fi/display/itservices/Network+Drives+and+Home+Directory) [Windows 10](https://wiki.metropolia.fi/display/itservices/Windows+10)

Links

[Helsinki XR Center](https://helsinkixrcenter.com/) [New Online Tools](https://wiki.metropolia.fi/display/socialmedia) [Digitalization](https://oma.metropolia.fi/henkilokunnalle/strategia-ja-kehityspalvelut/digitalisaatio) (intranet)